# COMP1521 23T3 — Processes

https://www.cse.unsw.edu.au/~cs1521/23T3/

#### **Processes**

A *process* is a program executing in an environment

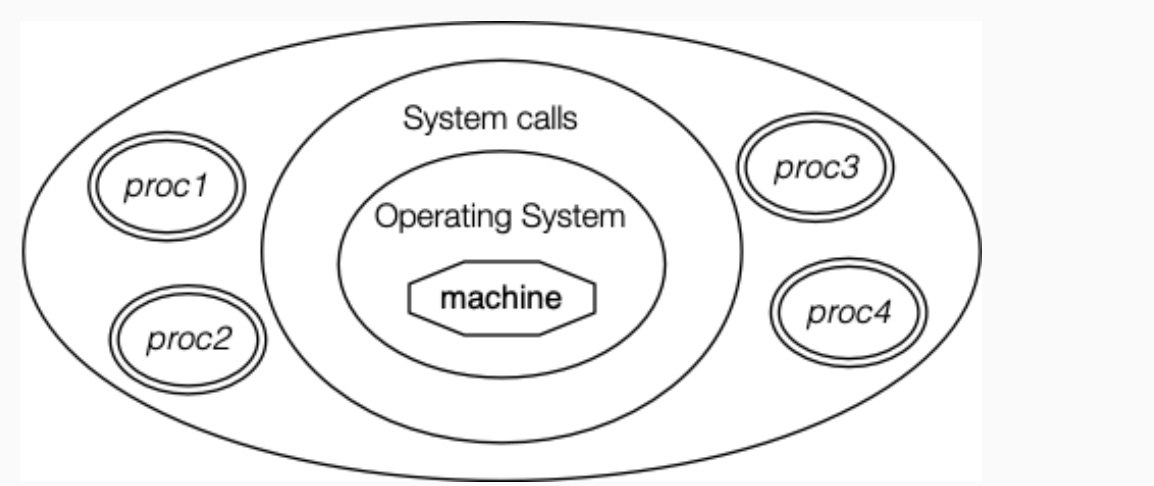

https://www.cse.unsw.edu.au/~cs1521/23T3/ COMP1521 23T3 — Processes 1 / 34

The operating systems manages processes (create, finish, pre-empt)

# Unix/Linux Processes

Environment for processes running on Unix/Linux systems

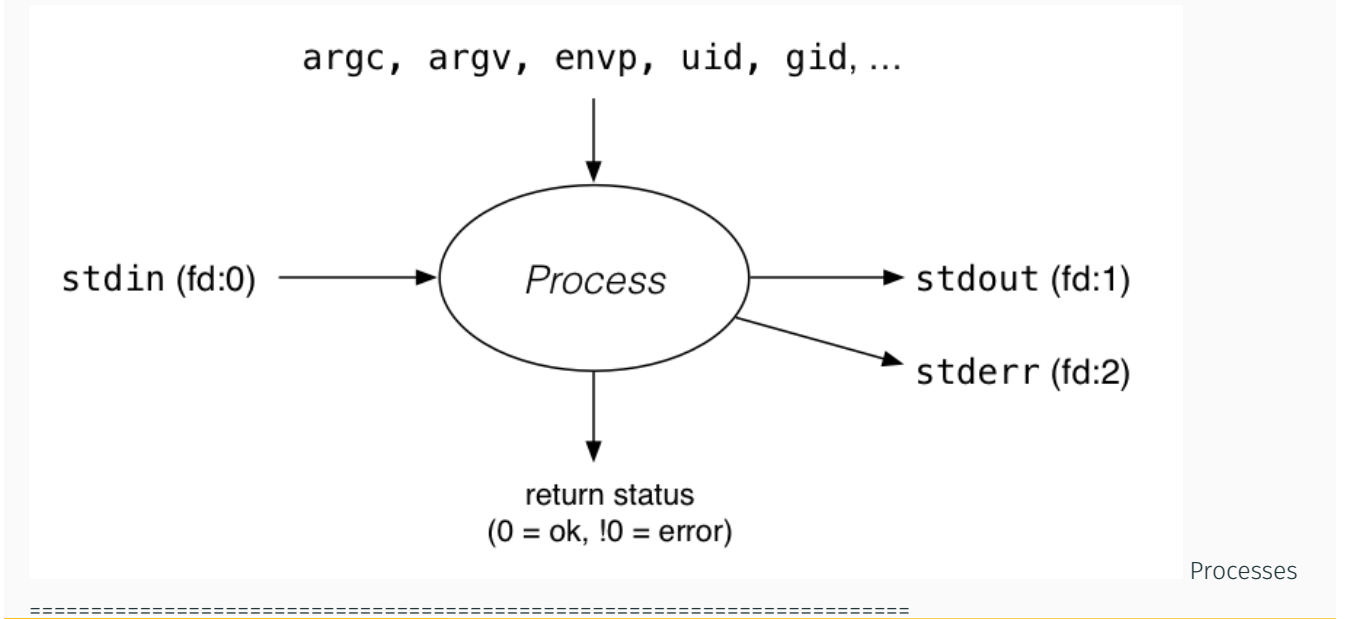

https://www.cse.unsw.edu.au/23T3/ COMP1521 23T3 — Processes 2 / 34  $\geq$  / 34  $\geq$  / 34  $\geq$  / 34  $\geq$  / 34  $\geq$  / 34  $\geq$  / 34  $\geq$  / 34  $\geq$  / 34  $\geq$  / 34  $\geq$  / 34  $\geq$  / 34  $\geq$  / 34  $\geq$  / 34  $\geq$  / 34

Each process has a *parent process*.

- initially, the process that created it;
- if a process' parent terminates, its parent becomes *init* (PID 1)

Unix provides a range of commands for manipulating processes, e.g.:

- sh … creating processes via object-file name
- ps … showing process information
- w … showing per-user process information
- top … showing high-cpu-usage process information
- kill … sending a signal to a process

## Multi-Tasking

On a typical modern operating system…

- multiple processes are active "simultaneously" (*multi-tasking*)
- operating systems provides a virtual machine to each process:
	- each process executes as if the only process running on the machine
	- e.g. each process has its own address space (N bytes, addressed 0..N-1)

When there are multiple processes running on the machine,

- a process uses the CPU, until it is *preempted* or exits;
- then, another process uses the CPU, until it too is preempted.
- eventually, the first process will get another run on the CPU.

# Multi-tasking

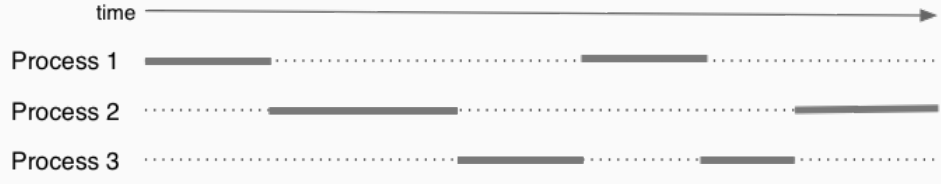

Overall impression: three programs running simultaneously. (In practice, these time divisions are imperceptibly small!)

 $\text{COMP1521}$  COMP1521 23T3  $-$  Processes  $4$  /  $34$ 

 $h_{\text{total}}$ /~cs1521/23T3/  $5/34$ 

What can cause a process to be preempted?

- it ran "long enough", and the OS replaces it by a waiting process
- it needs to wait for input, output, or other some other operation

On preemption…

- the process's entire state is saved
- the new process's state is restored
- this change is called a *context switch*
- context switches are *very* expensive!

Which process runs next? The \*scheduler answers this. The operating system's process scheduling attempts to:

https://www.cse.unsw.edu.au/~cs1521/23T3/  $7/34$ 

https://www.cse.unsw.edu.au/~cs1521/23T3/ COMP1521 23T3 — Processes 8 / 34

- fairly sharing the CPU(s) among competing processes,
- minimize response delays (lagginess) for interactive users,
- meet other real-time requirements (e.g. self-driving car),
- minimize number of expensive context switches

#### Process-related Unix/Linux Functions/System Calls

Process information:

- getpid() … get process ID
- getppid() … get parent process ID
- getpgid() … get process group ID

Creating processes:

- system(), popen() … create a new process via a shell convenient but major security risk
- posix\_spawn() … create a new process.
- fork() vfork() … duplicate current process. (do not use in new code)
- exec() family … replace current process.

Destroying processes:

- exit() … terminate current process, see also
	- \_exit() … terminate *immediately*
	- atexit functions not called, stdio buffers not flushed
- waitpid() … wait for state change in child process

### exec() family - replace yourself

#include <unistd.h>

## int execvp(const char \*file, char \*const argv[]);

- Run another program in place of the current process:
	- $\cdot$  file: an executable  $-$  either a binary, or script starting with #!
	- argv: arguments to pass to new program
- Most of the current process is re-initialized:
	- e.g. new address space is created all variables lost
- open file descriptors survive
	- e.g, stdin & stdout remain the same
- PID unchanged
- if successful, exec does not return … where would it return *to*?
- on error, returns -1 and sets errno

```
Example: using exec()
```

```
int main(void) {
   char *echo_argv[] = {"/bin/echo","good-bye","cruel","world",NULL};
   execv("/bin/echo", echo_argv);
   // if we get here there has been an error
   perror("execv");
```
https://www.cse.unsw.edu.au/~cs1521/23T3/ COMP1521 23T3 — Processes 10 / 34

https://www.cse.unsw.edu.au/~cs1521/23T3/ COMP1521 23T3 — Processes 11 / 34

source code for exec.c

```
$ dcc exec.c
$ a.out
good-bye cruel world
$
```
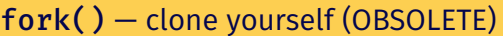

```
#include <sys/types.h>
#include <unistd.h>
```
## pid\_t fork(void);

Creates new process by duplicating the calling process.

• new process is the *child*, calling process is the *parent*

Both child and parent return from fork() call… how do we tell them apart?

- $\cdot$  in the child, fork() returns 0
- $\cdot$  in the parent, fork() returns the pid of the child
- if the system call failed, fork() returns -1

Child inherits copies of parent's address space, open file descriptors, …

Do not use in new code! Use *posix\_spawn()* instead.

 $fork()$  appears simple, but is prone to subtle bugs

## Example: using fork() (OBSOLETE)

```
// fork creates 2 identical copies of program
// only return value is different
pid t pid = fork();
if (pid == -1) {
     perror("fork"); // print why the fork failed
} else if (pid == 0) {
    printf("I am the child because fork() returned %d.\n", pid);
} else {
    printf("I am the parent because fork() returned %d.\n", pid);
}
source code for fork.c
```

```
$ dcc fork.c
$ a.out
I am the parent because fork() returned 2884551.
I am the child because fork() returned 0.
$
```
#include <sys/types.h> #include <unistd.h>

pid\_t getpid(void); pid\_t getppid(void);

getpid returns the process ID of the current process.

getppid returns the process ID of the current process' parent.

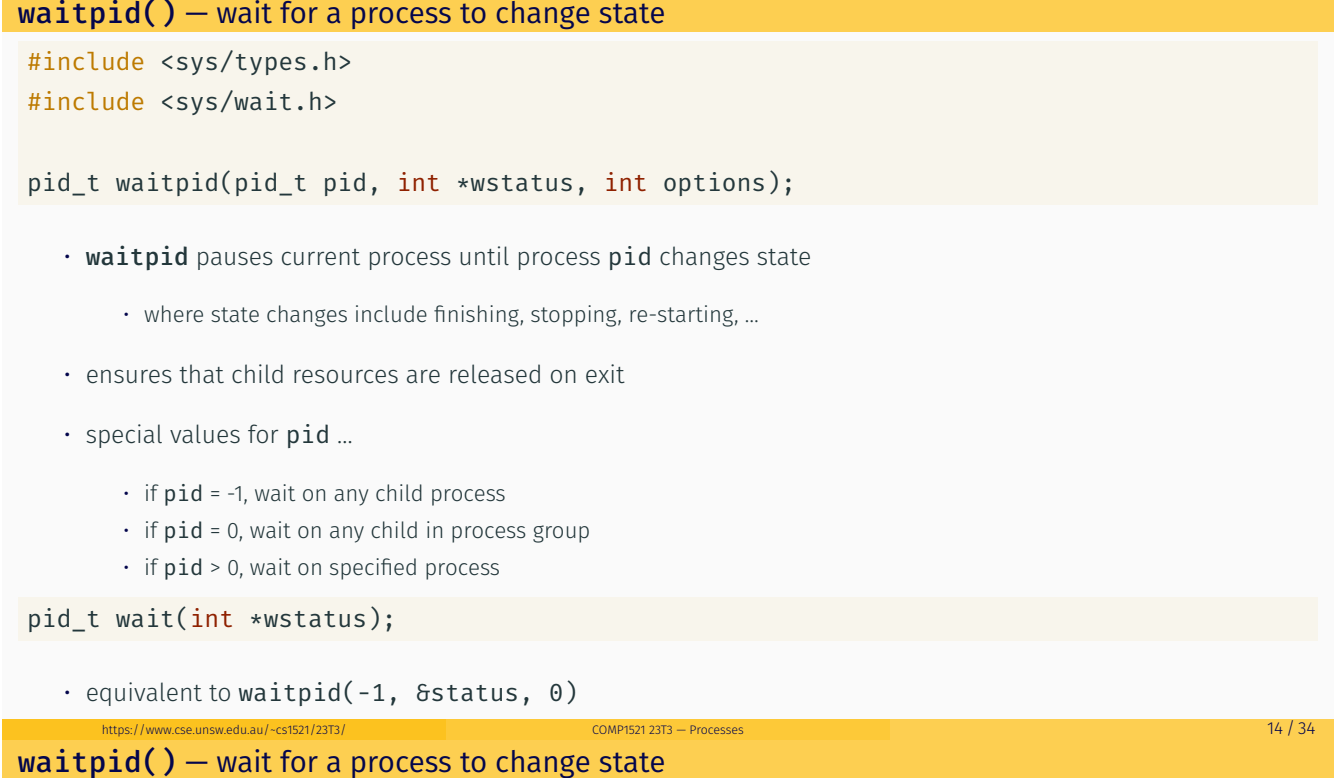

https://www.cse.unsw.edu.au/~cs1521/23T3/ COMP1521 23T3 — Processes 13 / 34

### pid\_t waitpid(pid\_t pid, int \*wstatus, int options);

status is set to hold info about pid.

- e.g., exit status if pid terminated
- macros allow precise determination of state change (e.g. WIFEXITED(*status*), WCOREDUMP(*status*))

options provide variations in waitpid() behaviour

- default: wait for child process to terminate
- WNOHANG: return immediately if no child has exited
- WCONTINUED: return if a stopped child has been restarted

For more information, man 2 waitpid.

```
Example: Using fork() and exec() to run /bin/date
pid_t pid = fork();
if (pid == -1) {
     perror("fork"); // print why fork failed
} else if (pid == 0) { // child
    char *date_argv[] = {"/bin/date", "--utc", NULL};
    execv("/bin/date", date_argv);
    perror("execvpe"); // print why exec failed
} else { // parent
    int exit status;
    if (waitpid(pid, 6exit_status, 0) == -1) {
        perror("waitpid");
        exit(1);}
    printf("/bin/date exit status was %d\n", exit_status);
}
```
https://www.cse.unsw.edu.au/~cs1521/23T3/ COMP1521 23T3 — Processes 16 / 34

https://www.cse.unsw.edu.au/~cs1521/23T3/ COMP1521 23T3 — Processes 17 / 34

source code for fork\_exec.c

Example: one of the dangers of fork - a fork bomb

```
#include <stdio.h>
#include <unistd.h>
int main(void) {
   // creates 2 ** 10 = 1024 processes
   // which all print fork bomb then exit
   for (int i = 0; i < 10; i++) {
        fork();
    }
    printf("fork bomb\n");
   return 0;
}
```
source code for fork\_bomb.c

 $system()$  - convenient but unsafe way to run another program

#include <stdlib.h>

```
int system(const char *command);
```
Runs command via /bin/sh.

Waits for **command** to finish and returns exit status

Convenient … but extremely dangerous very brittle; highly vulnerable to security exploits

• use for quick debugging and throw-away programs only

```
// run date --utc to print current UTC
int exit_status = system("/bin/date --utc");
printf("/bin/date exit status was %d\n", exit_status);
return 0;
```

```
Old-fashioned way fork() then exec()
```
- fork() duplicates the current process (parent+child)
- exec() "overwrites" the current process (run by child)

New, standard way posix\_spawn()

posix spawn() — Run a new process

```
#include <spawn.h>
```

```
int posix_spawn(
   pid_t *pid, const char *path,
   const posix_spawn_file_actions_t *file_actions,
   const posix_spawnattr_t *attrp,
   char *const argv[], char *const envp[]);
```
Creates a new process. - path: path to the program to run - argv: arguments to pass to new program - envp: environment to pass to new program - pid: returns process id of new program - file\_actions: specifies *file actions* to be performed before running program - can be used to redirect *stdin*, *stdout* to file or pipe - attrp: specifies attributes for new process (not used/covered in COMP1521)

https://www.cse.unsw.edu.au/~cs1521/23T3/ COMP1521 23T3 — Processes 20 / 34 / 20 / 35 / 35 / 36 / 36 / 36 / 36

https://www.cse.unsw.edu.au/~cs1521/23T3/ COMP1521 23T3 — Processes 19 / 34

## Example: using **posix** spawn() to run /bin/date

```
pid_t pid;
extern char **environ;
char *date_argv[] = {\frac{1}{2}} /bin/date", "--utc", NULL};
// spawn "/bin/date" as a separate process
if (posix_spawn(&pid, "/bin/date", NULL, NULL, date_argv, environ) != 0) {
    perror("spawn");
    exit(1);}
// wait for spawned processes to finish
int exit status;
if (waitpid(pid, 6exit_status, 0) == -1) {
    perror("waitpid");
    exit(1);}
printf("/bin/date exit status was %d\n", exit_status);
source code for spawn.c
```

```
Example: posix spawn() versus system()
```

```
Running ls -ld via posix_spawn()
char *ls_argv[2] = {\lceil "/bin/ls", " - ld", NULL};
pid_t pid;
extern char **environ;
if (posix_spawn(&pid, "/bin/ls", NULL, NULL, ls_argv, environ) != 0) {
    perror("spawn"); exit(1);
}
int exit_status;
if (waitpid(pid, 6exit_status, 0) == -1) {
    perror("waitpid");
    exit(1);}
```
https://www.cse.unsw.edu.au/~cs1521/23T3/ COMP1521 23T3 — Processes 22 / 34 / 23 / 34 / 23 / 34 / 23 / 34 / 23 / 34 / 23 / 34 / 23 / 34 / 23 / 34 / 23 / 34 / 23 / 34 / 23 / 34 / 23 / 34 / 23 / 34 / 23 / 34 / 23 / 34 / 23 /

```
Running ls -ld via system()
system("ls -ld");
```
#### Environment Variables

- When run, a program is passed a set of *environment variables* an array of strings of the form name=value, terminated with NULL.
- access via global variable environ
	- many C implementations also provide as 3rd parameter to main:

```
int main(int argc, char *argv[], char *env[])
```

```
// print all environment variables
extern char **environ;
for (int i = 0; environ[i] != NULL; i++) {
    printf("%s\n", environ[i]);
}
```
source code for environ.c

 $\cdot$  Recommended you use getenv() and setenv() to access environment variables

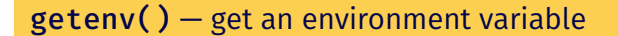

```
#include <stdlib.h>
char *getenv(const char *name);
  • search environment variable array for name=value
  • returns value
  \cdot returns NULL if name not in environment variable array
int main(void) {
    // print value of environment variable STATUS
    char *value = getenv("STATUS");
    printf("Environment variable 'STATUS' has value '%s'\n", value);
```
https://www.cse.unsw.edu.au/~cs1521/23T3/ COMP1521 23T3 — Processes 23 / 34

source code for get\_status.c

```
setenv() - set an environment variable
#include <stdlib.h>
int setenv(const char *name, const char *value, int overwrite);
   \cdot adds name=value to environment variable array
   • if name in array, value changed if overwrite is non-zero
// set environment variable STATUS
setenv("STATUS", "great", 1);
char *getenv_argv[] = \{"./get_status", NULL};
pid_t pid;
extern char **environ;
if (posix_spawn(&pid, "./get_status", NULL, NULL,
    getenv_argv, environ) != 0) {
    perror("spawn");
    exit(1);
```

```
}
```
Environment Variables - Why are they useful

- Unix-like shells have simple syntax to set environment variables
	- common to set environment in startup files (e.g .profile)
	- then passed to any programs they run
- Almost all program pass the environment variables they are given to any programs they run

https://www.cse.unsw.edu.au/~cs1521/23T3/ COMP1521 23T3 — Processes 25 / 34

https://www.cse.unsw.edu.au/~cs1521/23T3/ COMP1521 23T3 — Processes 26 / 34

- perhaps adding/changing the value of specific environment variables
- Provides simple mechanism to pass settings to all programs, e.g
	- timezone (TZ)

source code for set\_status.c

- user's prefered language (LANG)
- directories to search for promrams (PATH)
- user's home directory (HOME)

#### Example: Changing behaviour with an environment variable

```
pid_t pid;
char *date_argv[] = \{ "/bin/date", NULL };
char *date_environment[] = { "TZ=Australia/Perth", NULL };
// print time in Perth
if (posix_spawn(&pid, "/bin/date", NULL, NULL, date_argv,
                 date environment) != 0) {
    perror("spawn");
    return 1;
}
int exit status;
if (waitpid(pid, 6exit_status, 0) == -1) {
    perror("waitpid");
    return 1;
}
printf("/bin/date exit status was %d\n", exit_status);
source code for spawn_environment.c
```
A process cannot terminate until its parent is notified. - notification is via wait/waitpid or SIGCHLD signal

https://www.cse.unsw.edu.au/~cs1521/23T3/ COMP1521 23T3 — Processes 28 / 24 / 23 / 25 / 26 / 27 / 28 / 28 / 29

https://www.cse.unsw.edu.au/~cs1521/23T3/ COMP1521 23T3 — Processes 29 / 34

*Zombie process* = exiting process waiting for parent to handle notification

- parent processes which don't handle notification create long-term zombie processes
	- wastes some operating system resources

*Orphan process* = a process whose parent has exited

- when parent exits, orphan assigned PID 1 (*init*) as its parent
- *init* always accepts notifications of child terminations

# exit() — terminate yourself

# #include <stdlib.h>

# void exit(int status);

- triggers any functions registered as atexit()
- flushes stdio buffers; closes open FILE \*'s
- terminates current process
- a SIGCHLD signal is sent to parent
- returns status to parent (via waitpid())
- any child processes are inherited by init (pid 1)

#### void \_exit(int status);

- terminates current process without triggering functions registered as atexit()
- stdio buffers not flushed

#### pipe() — stream bytes between processes

#include <unistd.h>

int pipe(int pipefd[2]);

A pipe is a unidirectional byte stream provided by the operating system.

- pipefd[0]: set to file descriptor of *read* end of pipe
- pipefd[1]: set to file descriptor of *write* end of pipe
- bytes written to pipefd[1] will be read from pipefd[0]

Child processes (by default) inherits file descriptors including for pipe

Parent can send/receive bytes (not both) to child via pipe

- parent and child should both close the pipe file descriptor they are not using
	- e.g if bytes being written (sent) parent to child
		- parent should close read end pipefd[0]
		- child should close write end pipefd[1]

Pipe file descriptors can be used with stdio via fdopen.

```
popen() – a convenient but unsafe way to set up pipe
#include <stdio.h>
FILE *popen(const char *command, const char *type);
int pclose(FILE *stream);
   • runs command via /bin/sh
   • if type is "w" pipe to stdin of command created
   • if type is "r" pipe from stdout of command created
   • FILE * stream returned - get then use fgetc/fputc etc
   • NULL returned if error
   • close stream with pclose (not fclose)
        • pclose waits for command and returns exit status
Convenient, but brittle and highly vulnerable to security exploits …
use for quick debugging and throw-away programs only \frac{1}{2} Processes \frac{31/34}{2}Example: capturing process output with popen()
// popen passes string to a shell for evaluation
// brittle and highly-vulnerable to security exploits
// popen is suitable for quick debugging and throw-away programs only
FILE *p = popen("/bin/date --utc", "r");
if (p == NULL) {
     perror("");
     return 1;
}
char line[256];
if (fgets(line, sizeof line, p) == NULL) {
     fprintf(stderr, "no output from date\n");
     return 1;
}
printf("output captured from /bin/date was: '%s'\n", line);
pclose(p); // returns command exit status
source code for read_popen.c
             \frac{1}{2}https://www.com/23T3/ COMP1521 23T3 — Processes 32 / 34 \, 34 \, 35 \, 35 \, 35 \, 35 \, 35 \, 37 \, 34 \, 35 \, 35 \, 35 \, 37 \, 36 \, 35 \, 37 \, 36 \, 37 \, 36 \, 37 \,Example: sending input to a process with popen()
int main(void) {
     // popen passes command to a shell for evaluation
     // brittle and highly-vulnerable to security exploits
     // popen is suitable for quick debugging and throw-away programs only
     //
```

```
// tr a-z A-Z - passes stdin to stdout converting lower case to upper case
FILE *p = popen("tr a-z A-Z", "w");
```

```
if (p == NULL) {
    perror("");
    return 1;
}
fprintf(p, "plz date me - I know every SPIM system call\n");
pclose(p); // returns command exit status
```

```
source code for write_popen.c
```
}

return 0;

# posix\_spawn and pipes (advanced topic)

```
int posix_spawn_file_actions_destroy(
    posix_spawn_file_actions_t *file_actions);
int posix_spawn_file_actions_init(
    posix_spawn_file_actions_t *file_actions);
int posix_spawn_file_actions_addclose(
    posix_spawn_file_actions_t *file_actions, int fildes);
int posix_spawn_file_actions_adddup2(
  posix_spawn_file_actions_t *file_actions, int fildes, int newfildes);
```
https://www.cse.unsw.edu.au/~cs1521/23T3/ COMP1521 23T3 — Processes 34 / 34

- functions to combine file operations with posix\_spawn process creation
- awkward to understand and use but robust

Example: capturing output from a process: source code for spawn\_read\_pipe.c

Example: sending input to a process: source code for spawn\_write\_pipe.c